# $<<3d$ s Max 2009

 $<<3d$ s Max 2009 $>>$ 

- 13 ISBN 9787113106720
- 10 ISBN 7113106722

出版时间:2010-1

页数:375

PDF

更多资源请访问:http://www.tushu007.com

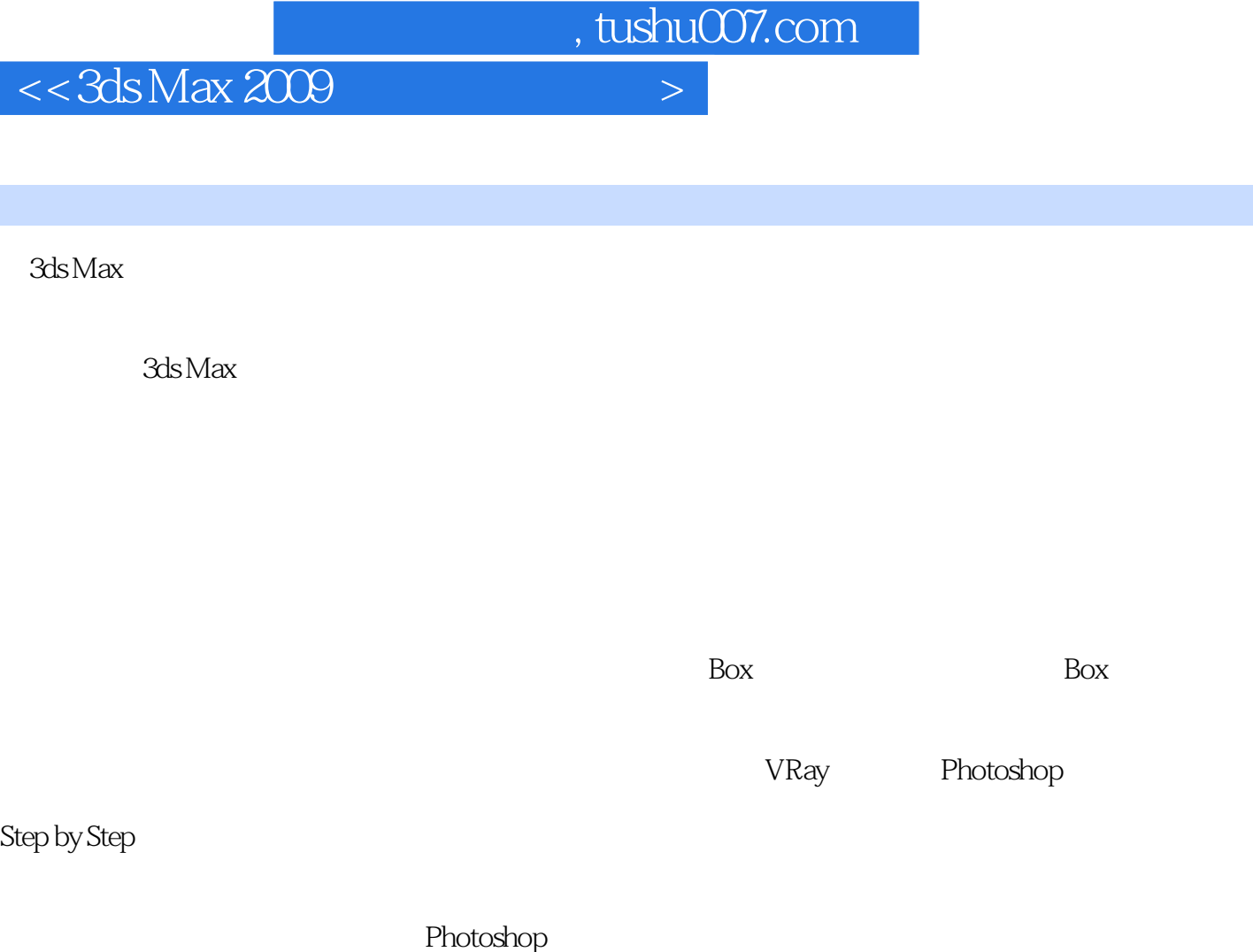

 $3d$ s Max  $V$ Ray

 $3d$ s Max $\,$ 

# $<<3d$ s Max 2009

3ds Max是享誉世界的一款二三维动画制作软件,广泛应用于建筑设计、影视三维动画等领域。 Photoshop  $3d$ s Max $2009$ 

3dsMax Photoshop

 为了使初级用户能够使用《3ds Max2009室外建筑渲染表现技法精讲》,随书所附光盘中提供了效 果图的模型以及PSD分层图,使读者能够轻松掌握制作方法。

### $<<$  3ds Max 2009

Chapter 1 Lesson 1.1 Lesson 1.2 Lesson 1.3 Lesson 1.4 Section 1.4.1 Section 1.4.2 Section 1.4.3 Section 1.4.4 Section 1.4.5 Section 1.4.6 ndexter 2 3dsMax<br> $\qquad \qquad$  Lesson 2.1  $\qquad \qquad$  Section 2.1.1  $Section 2.1.2$  Lesson 2.2 Section 2.2.1 Section 2.2.2 **Lesson 2.3** Lesson 2.4 Lesson 2.5 Lesson 2.6 
Lesson 2.6 
Lesson 2.6 Photoshop后期制作基础 Section 3.1.1 PhotoshopCS4界面 Section 3.1.2 建立一个文件 Section 3.1.3 Section 3.1.4 Section 3.1.5  $\frac{1}{3}$  Section 3.1.5  $\frac{1}{3}$  Section  $31.6$  "<br> $31.6$  "<br>Section 3.1.9 "<br>Section 3.1.7 "<br>Section 3.1.8  $Section 3.1.9$   $\begin{array}{ccc}\n\bullet & \bullet & \bullet \\
\bullet & \bullet & \bullet & \bullet\n\end{array}$  Section 3.1.10 Section 3.1.11 使用"曲线"对话框 Section 3.1.12 混合模式 Section 3.1.13 蒙版图层 Section 3.1.14 裁切图像 Section 3.1.15 更改"工作画布"的大小 Section 3.1.16 使用"标尺" Section 3.1.17 **Example 3.1.17 Section 3.1.18** Lesson 3.2 Photoshop Section 3.2.1 Section 3.2.2 Section 3.2.3 Photoshop Section 3.2.4 Lesson Research Australian Chapter 4 Lesson  $4.1$  Lesson  $4.2$  Section  $4.2.1$  Section  $4.2.2$ Section 4.2.3 Section 4.2.4 Section 4.2.5 Section 4.2.6 Section 4.2.7 Section 4.2.7 Section 4.2.8 Lesson 4.3  $\sim$  Lesson 4.4  $\sim$  Lesson 4.5  $\sim$  Lesson 4.6 Chapter 5 Chapter 6 Chapter 7 Chapter 7 Chapter 8 Chapter 9

 $\mu$  , and  $\mu$  , and  $\mu$  are  $\mu$  the set of  $\mu$ 

 $<<3d$ s Max  $200$ 

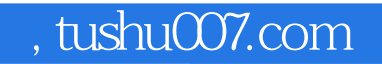

# $<<3d$ s Max 2009

本站所提供下载的PDF图书仅提供预览和简介,请支持正版图书。

更多资源请访问:http://www.tushu007.com